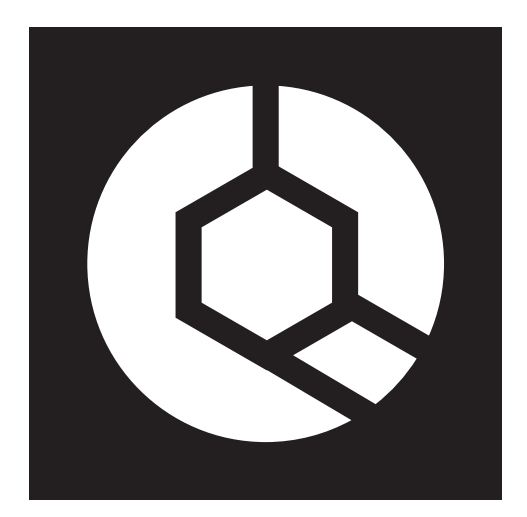

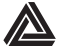

**ARTEFAKT-SYMBOL DRUCKEN**

1. GUT AUSGELEUCHTETEN ARBEITSBEREICH AUFSUCHEN.

2. LOKALE WEBCAM AKTIVIEREN.

3. VIRTUELLES INTERFACE AKTIVIEREN.

4. ÜBEREINSTIMMENDE PARTITION BESTIMMEN.